# il martedì... è FIMP 21.00 | 23.00

## **18 Giugno 2024**

fimpo Federazione

### **Patologie endocrinologiche in adolescenza**

*Introduce: Giuseppe Saggese, Rita D'Agostino*  L'adolescente "in ritardo", quando allarmarsi - *Rossella Gaudino* Caso clinico – *Paola Giammaria* Quando il Pediatra deve sospettare una tireopatia in adolescenza – *Serenella Castronuovo Conducono: Marco Cappa, Silvia Zecca*

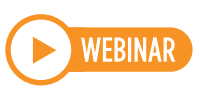

#### **Comitato Scientifico**

*Coordinatore - Giuseppe Di Mauro*

Cecilia Argentina, Martino Barretta, Andrea Canali, Francesco Carlomagno, Serenella Castronuovo, Teresa Cazzato, Luigi Cioffi, Laura Concas, Raffaella De Franchis, Antonino Gulino, Anna Latino, Domenico Meleleo, Paola Miglioranzi, Ettore Napoleone, Serafino Pontone Gravaldi, Carmelo Rachele, Lamberto Reggiani, Giuseppe Ruggiero, Luigi Terracciano, Gianfranco Trapani, Sergio Vai, Maria Carmen Verga.

#### **Segreteria Nazionale**

*Presidente - Antonio D'Avino*

Luigi Nigri, Nicola Roberto Caputo, Osama Al Jamal, Antonella Antonelli, Domenico Careddu, Giuseppe Di Mauro Paolo Felice, Silvia Zecca, Giovanni Cerimoniale

### **PERIODO:** 18 Giugno 2024

#### **QUOTA DI ISCRIZIONE: GRATUITA**

#### **L'ISCRIZIONE DÀ DIRITTO A:**

• Partecipazione ai lavori congressuali • Attestato di partecipazione • Attestato E.C.M.

\* Il partecipante potrà ottenere l'attestato con i crediti conseguiti collegandosi al sito internet www.fad-ideagroupinternational.eu e seguendo le semplici procedure ivi indicate. Solo i partecipanti afferenti alle discipline indicate avranno diritto ai crediti formativi

#### **PROCEDURA D'ISCRIZIONE:**

Per iscriverti vai sul sito www.fad-ideagroupinternational.eu, clicca su FAD

• Apri l'evento a cui sei interessato, clicca su Acquista FAD ed iscriviti inserendo i tuoi dati (se sei un nuovo utente, clicca su "Registrati" e salva le credenziali). Segui la procedura di iscrizione. Una volta terminata potrai seguire la FAD cliccando sul tuo nome e cognome e su DASHBOARD e sull'evento di riferimento.

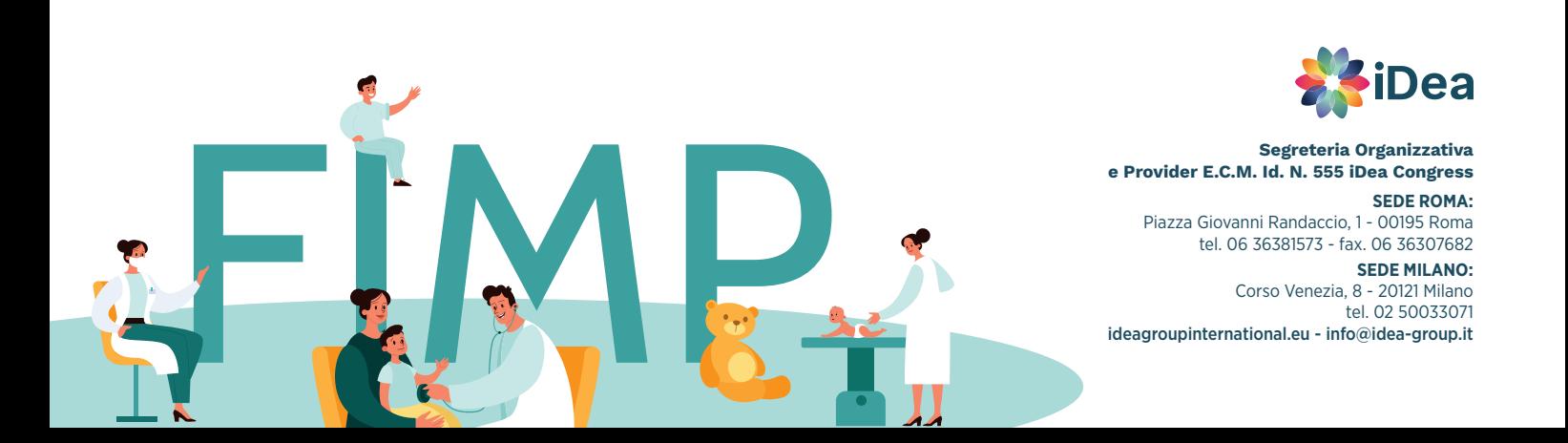